# **Load Balancing Load Balancers**

**Daniel-Constantin Mierla Co-Founder Kamailio Project**

**[www.asipto.com](http://www.asipto.com)**

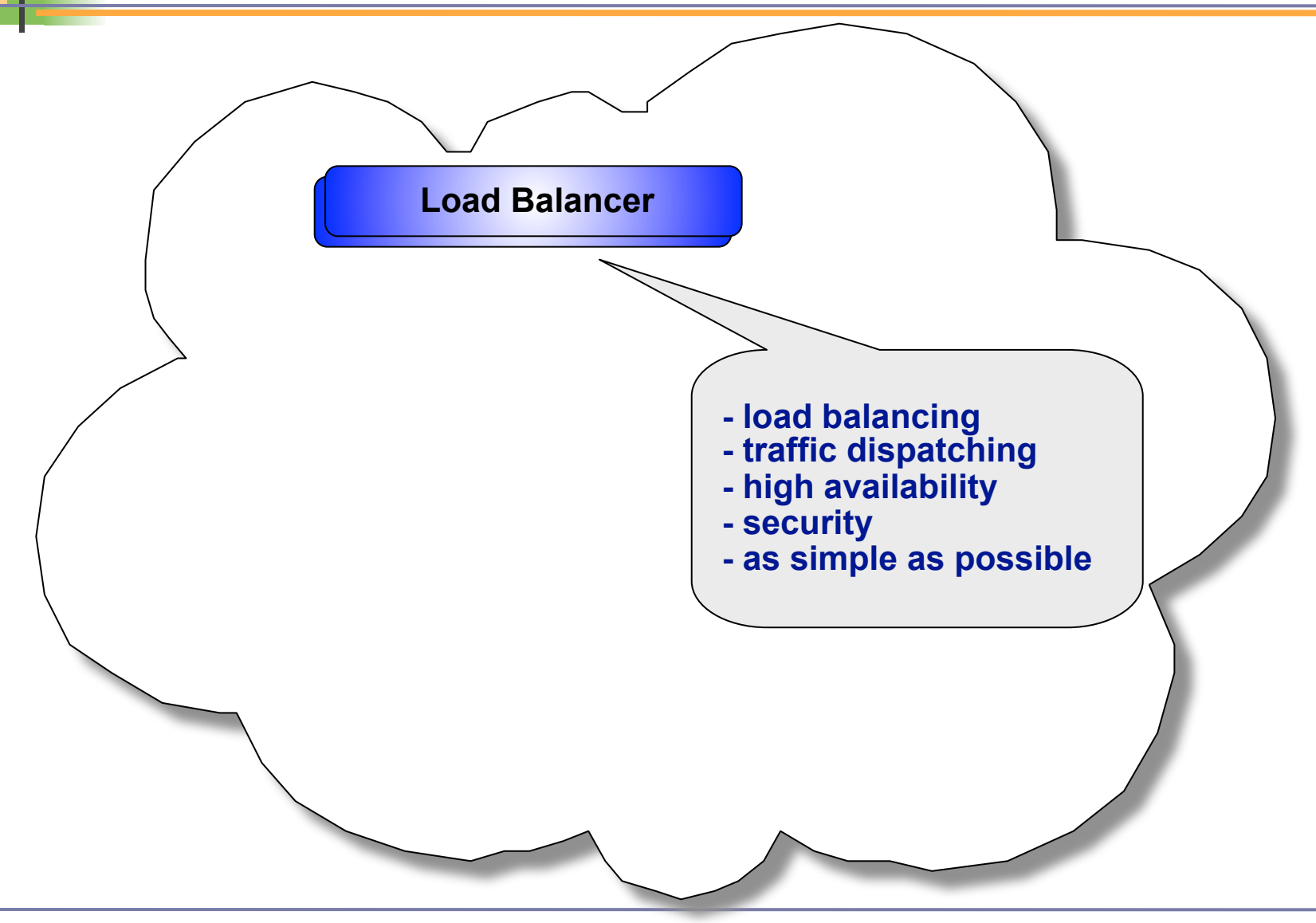

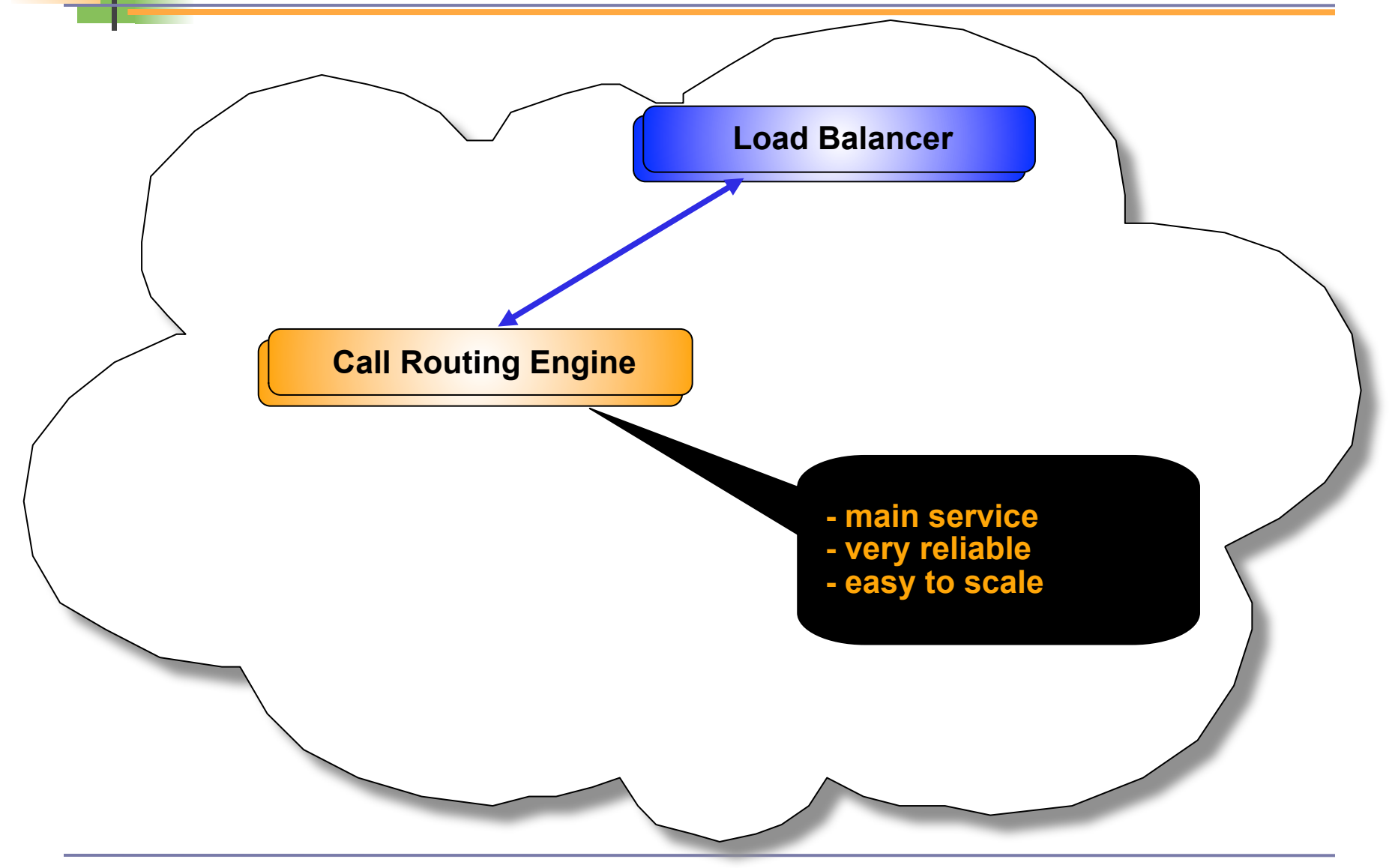

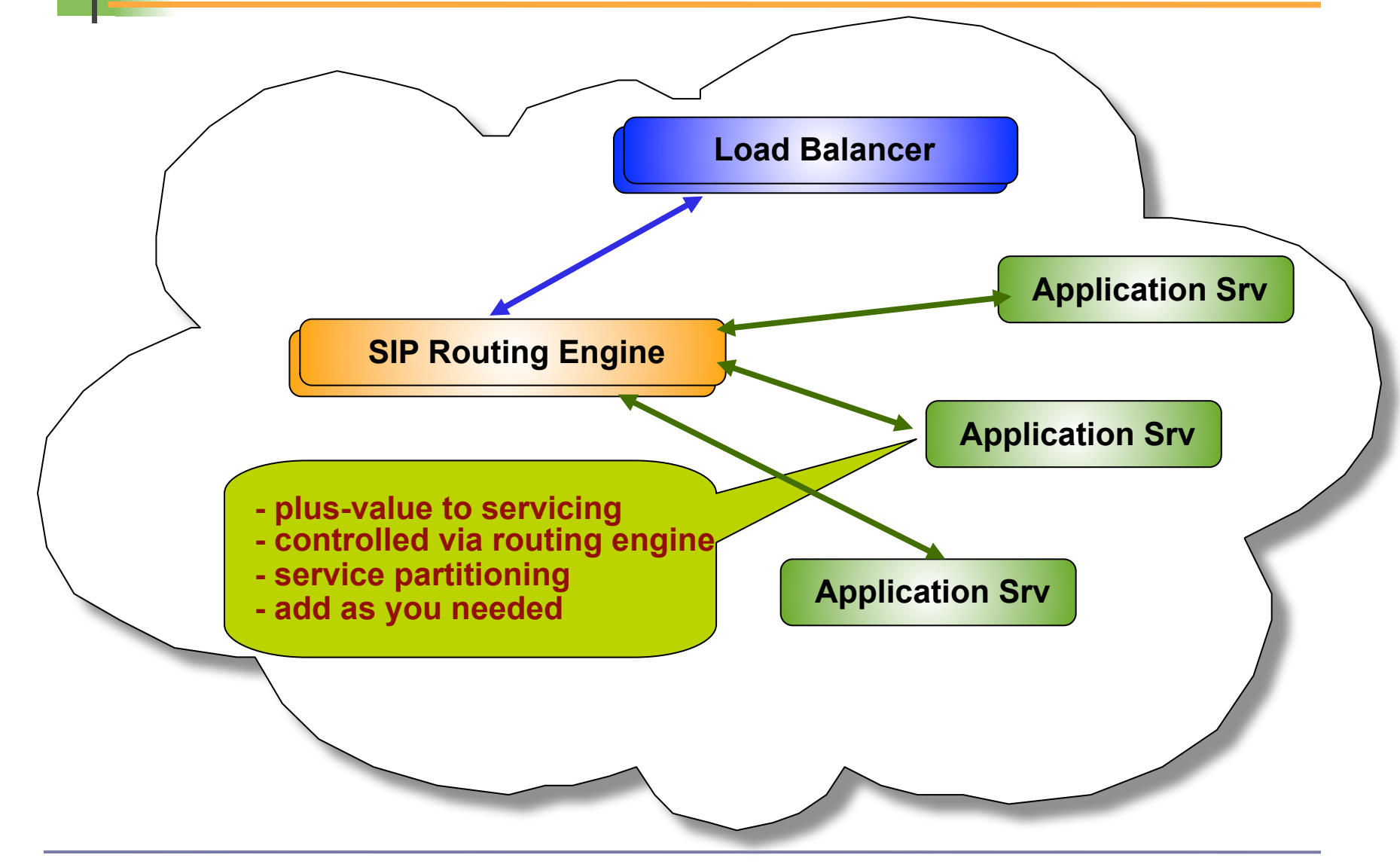

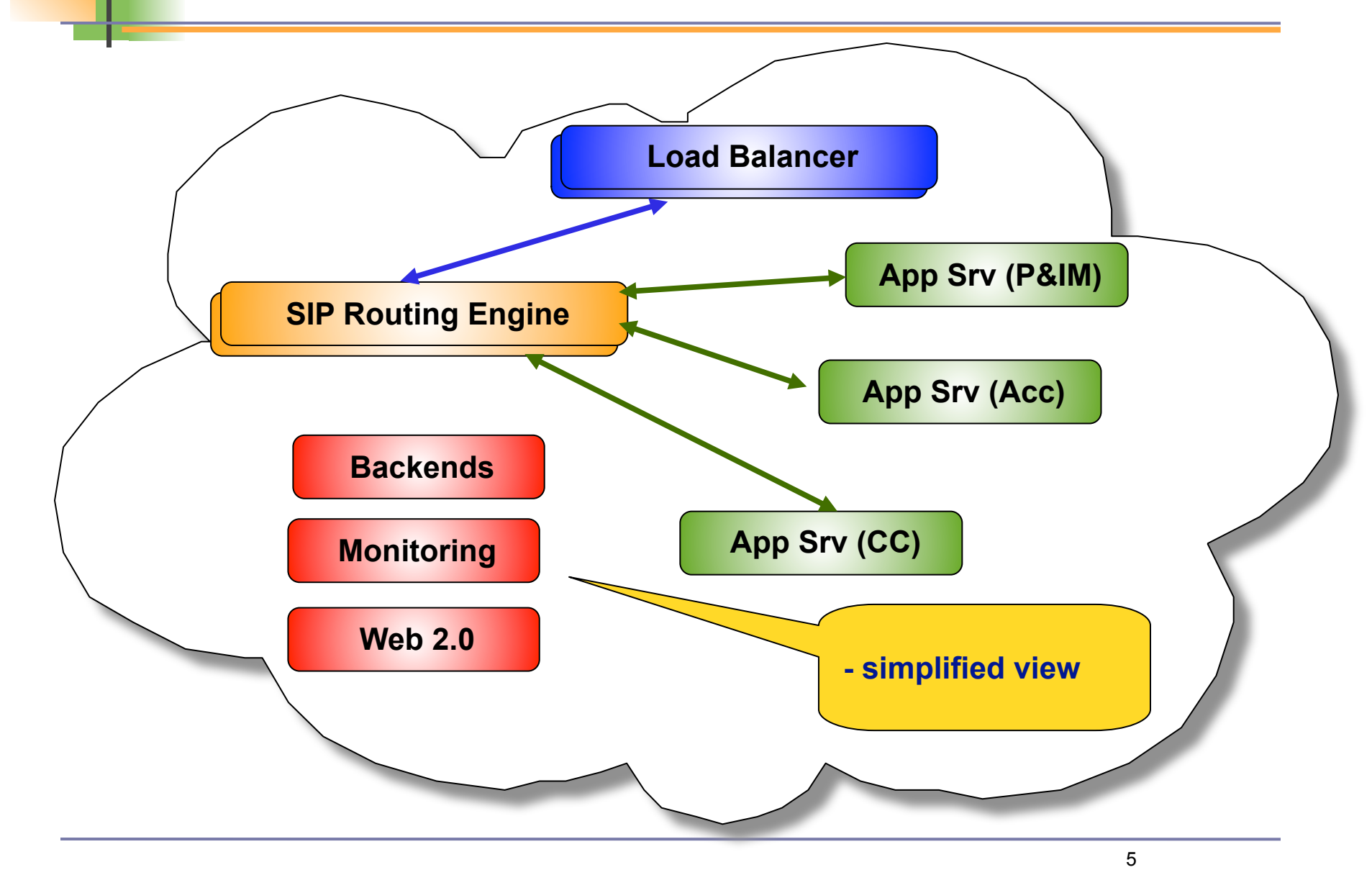

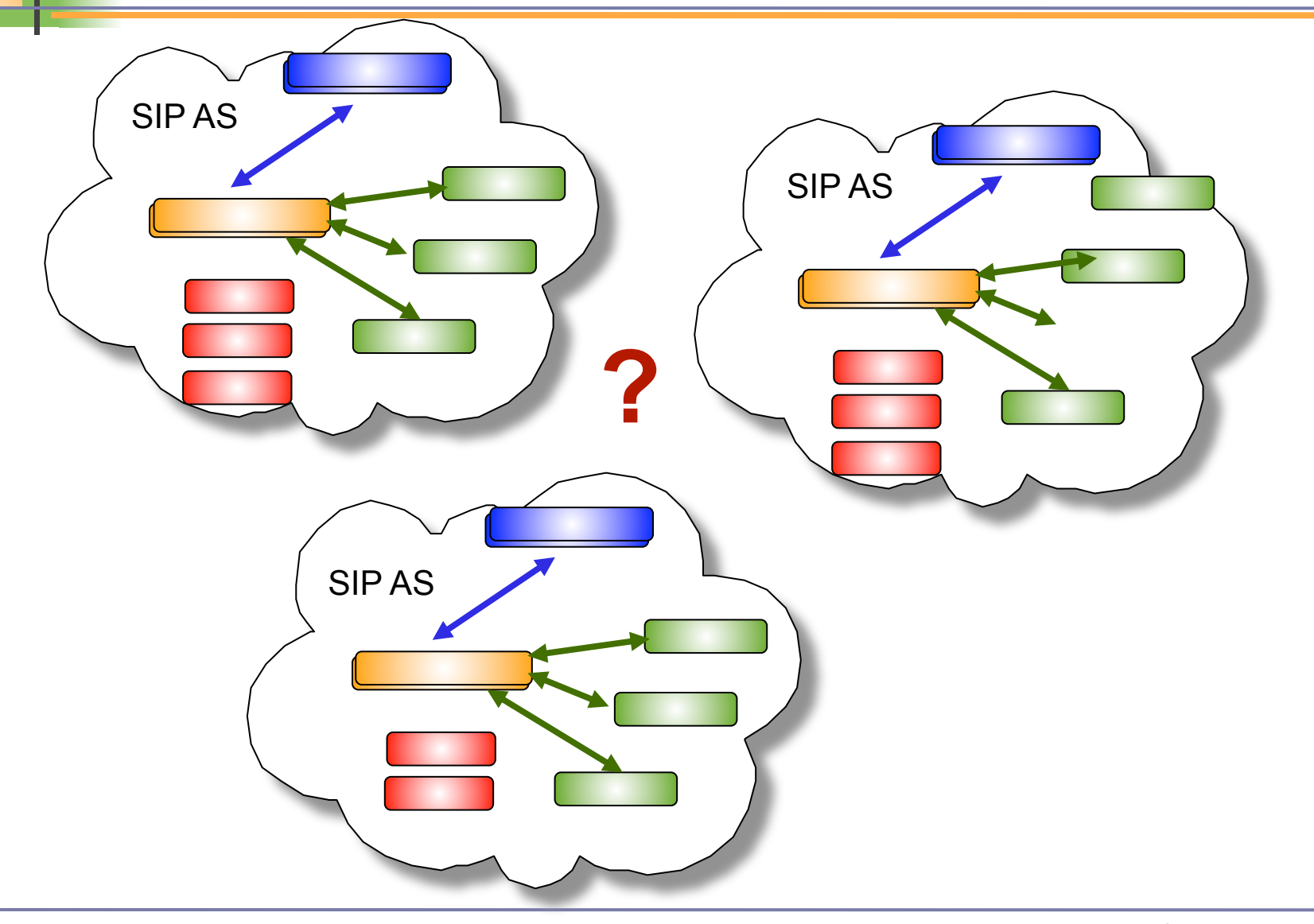

### $\Box$  dispatching algorithms

- □ compute an integer value using a hashing function
- hash over callid

**□** ensures that all requests within a dialog goes to same box

#### **hash over from uri**

**E** ensures that all requests from same user goes to same box

#### **hash over to uri**

**□** ensures that registrations of an AoR goes to same box

- hash over request-uri
	- **E** ensures that requests to same destination are processes by same box
- **hash over config variable** 
	- $\Box$  for different needs

## Dispatcher Module - Load Balancing

### balancing algorithms

### ■ call load distribution

**□** counting of active calls per destination address

### ■ weight based distribution

 each destination address has assigned a weight (percentage) to it

### **Periority based distribution**

- each destination address has assigned a priority to it (practically is same as serial forking)
- round-robin (next destination) *recommended* 
	- □ well-known algorithm with pretty fair distribution

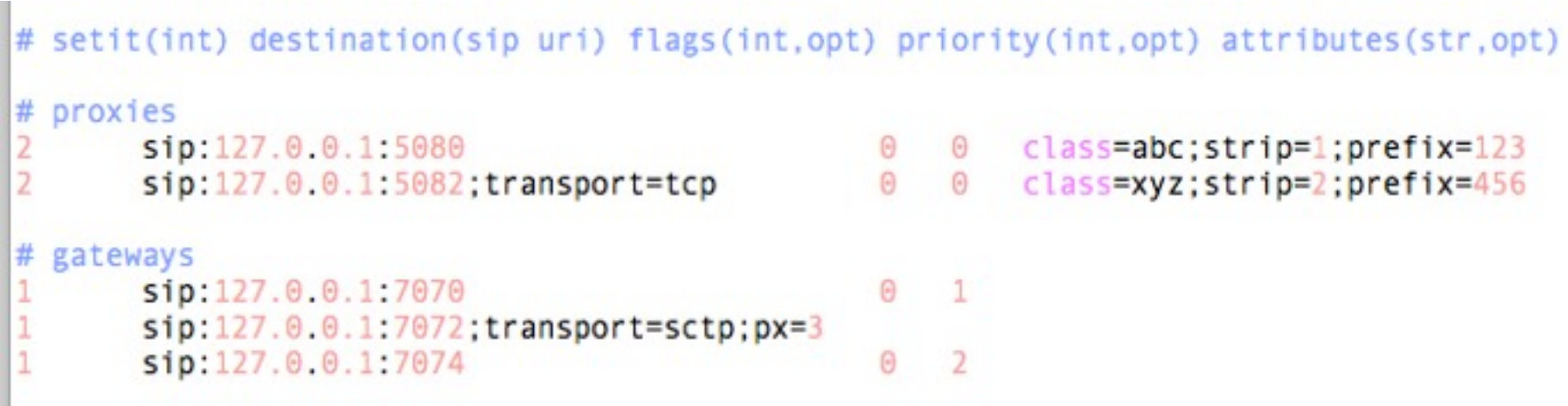

## Dispatcher Config

```
# ----- dispatcher params -----
modparam("dispatcher", "db url",
        "mysql://openser:openserro@localhost/openser")
modparam("dispatcher", "table name", "dispatcher")
modparam("dispatcher", "flags", 2)
modparam("dispatcher", "dst_avp", "$avp(AVP_DST)")
modparam("dispatcher", "grp_avp", "$avp(AVP_GRP)")
modparam("dispatcher", "cnt avp", "$avp(AVP CNT)")
```
## Dispatcher Config

```
# Dispatch requests
route[DISPATCH] {
     # round robin dispatching on gateways group '1'
     if(!ds_select_dst("1", "4"))
     {
          send reply("404", "No destination");
          exit;
     }
     xlog("L_DBG", "--- SCRIPT: going to <$ru> via <$du>\n");
     t_on_failure("RTF_DISPATCH");
     t_relay();
      exit;
}
# Failure re-route
failure route[RTF DISPATCH] {
     if (t is canceled()) {
          exit;
     }
     # next DST - only for 500 or local timeout
     if (t_check_status("500")
               or (t branch_timeout() and !t_branch_replied()))
     {
          if(ds next dst())
\{!!! t_on_failure("RTF_DISPATCH");
               !!! t_relay();
               exit;
\}}
}
```
- simple, lightweight extension fast and reliable
- can combine load balancing and dispatching algorithms as needed in the same configuration file
- □ can work with flat text file or database for loading routing records
- can reload routing records at runtime (no need to restart)
- can auto-detect out-of-service destinations
- can ping destination to automatically inactivate/activate
- □ offers high flexibility in configuration file
	- *event routes, access to attributes and list of destinations*
- □ can detect if traffic is coming from an address in the destinations list

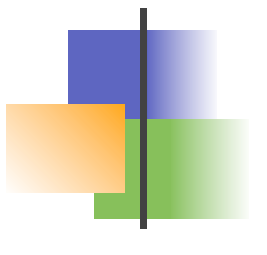

## **Scaling the load balancer**

Nobody got to the upper limits of Kamailio routing performances!!!

Thank You, That's All!

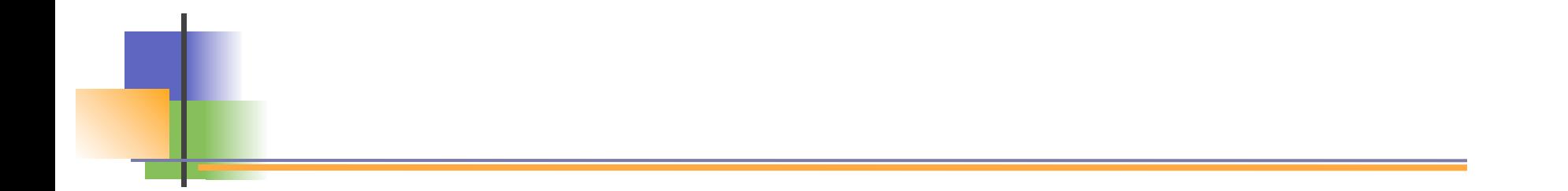

... anyhow ...

### ... let's do it just for research purposes ...

### Dispatcher Config - Stateful forwarding

```
# Dispatch requests
route[DISPATCH] {
     # round robin dispatching on gateways group '1'
     if(!ds_select_dst("1", "4"))
     {
          send reply("404", "No destination");
          exit;
     }
     xlog("L_DBG", "--- SCRIPT: going to <$ru> via <$du>\n");
     t_on_failure("RTF_DISPATCH");
     t_relay();
      exit;
}
# Failure re-route
failure route[RTF DISPATCH] {
     if (t is canceled()) {
          exit;
     }
     # next DST - only for 500 or local timeout
     if (t_check_status("500")
               or (t branch timeout() and !t branch replied()))
     {
          if(ds next dst())
\{!!! t_on_failure("RTF_DISPATCH");
               !!! t_relay();
               exit;
\}}
}
```
## Dispatcher Config - Stateless forwarding

```
# Dispatch requests
route[DISPATCH] {
     # round robin dispatching on gateways group '1'
     if(!ds_select_dst("1", "4"))
     {
          send reply("404", "No destination");
          exit;
     }
     xlog("L_DBG", "--- SCRIPT: going to <$ru> via <$du>\n");
     forward();
      exit;
}
```
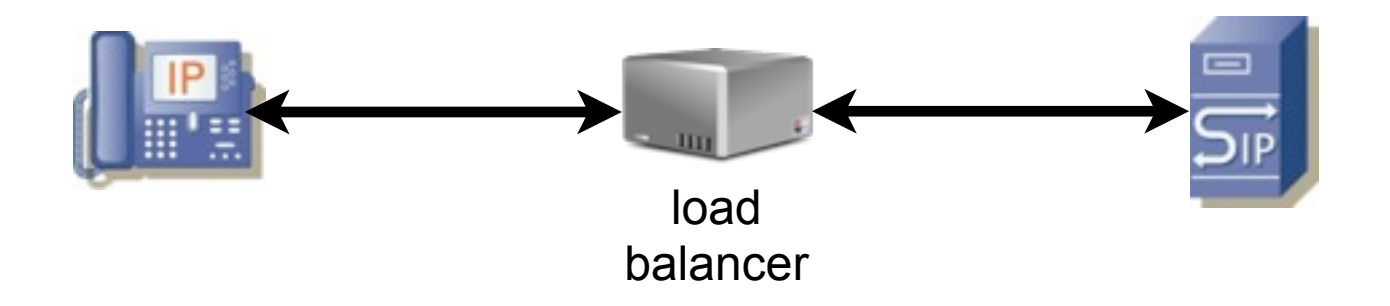

## DNS SRV Load Balancing

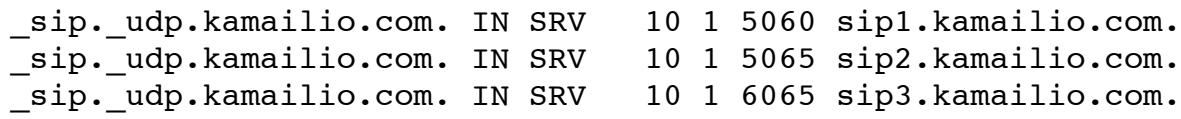

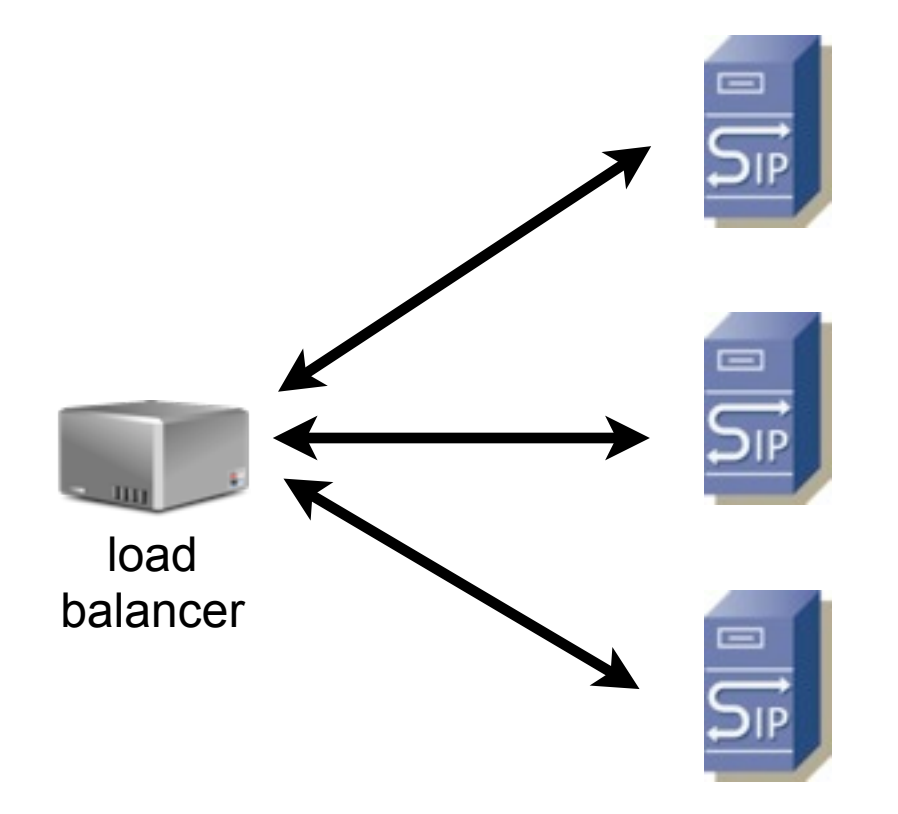

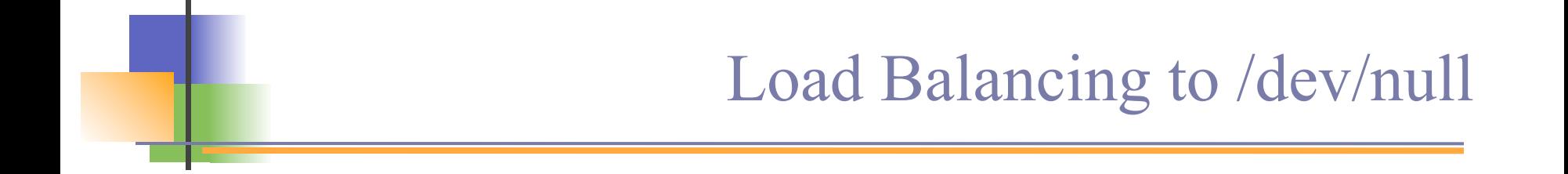

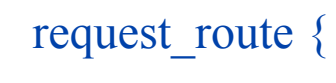

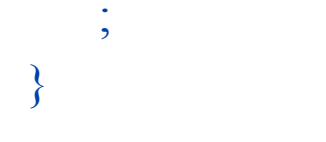

19

## Load Balancing to One Host

```
request_route {
   forward(1.2.3.4);
}
```

```
request_route {
   rewritehostport("1.2.3.4");
   forward();
}
```
## Stateless Config Round Robin Load Balancer

```
loadmodule "sl.so"
loadmodule "textops.so"
loadmodule "pv.so"
modparam("pv", "varset", "i=i:0")
request route {
  if(!is_method("INVITE")) {
      sl send reply("404", "Not Found");
       exit;
 }
  \text{Svar}(i) = (\text{Svar}(i) + 1) \text{ mod } 2;if(\sqrt{\sqrt{2}}var(i)==1) {
       rewritehostport("1.2.3.4");
    } else {
       rewritehostport("2.3.4.5");
 }
    forward();
}
```
#### **Per Process Round Robin Routing!**

## **Stateless Config Round Robin Redirect Balancer**

```
loadmodule "sl.so"
loadmodule "textops.so"
loadmodule "pv.so"
modparam("pv", "varset", "i=i:0")
request route {
  if(!is_method("INVITE")) {
      sl send reply("404", "Not Found");
       exit;
 }
  \text{Svar}(i) = (\text{Svar}(i) + 1) \text{ mod } 2;if(\sqrt{\sqrt{2}}var(i)==1) {
       rewritehostport("1.2.3.4");
   } else {
       rewritehostport("2.3.4.5");
 }
   sl_send_reply("301", "Moved Temporarily");
}
```
## Stateless Config Round Robin Load Balancer

```
loadmodule "sl.so"
loadmodule "textops.so"
loadmodule "pv.so"
loadmodule "cfgutils.so"
modparam("pv", "shvset", "i=i:0")
modparam("cfgutils", "lock_set_size", 1)
request route {
  if(!is_method("INVITE")) {
      sl_send_reply("404", "Not Found");
      exit;
 }
   lock("balancing");
  $shv(i) = ($shv(i) + 1) \text{ mod } 2;\text{Svar}(x) = \text{Sshv}(i); unlock("balancing");
  if(\text{Svar}(x) == 1) {
     rewritehostport("1.2.3.4");
    } else {
     rewritehostport("2.3.4.5");
 }
    forward();
```
}

#### **Per Instance Round Robin Routing!**

## Scalability - Paritioning

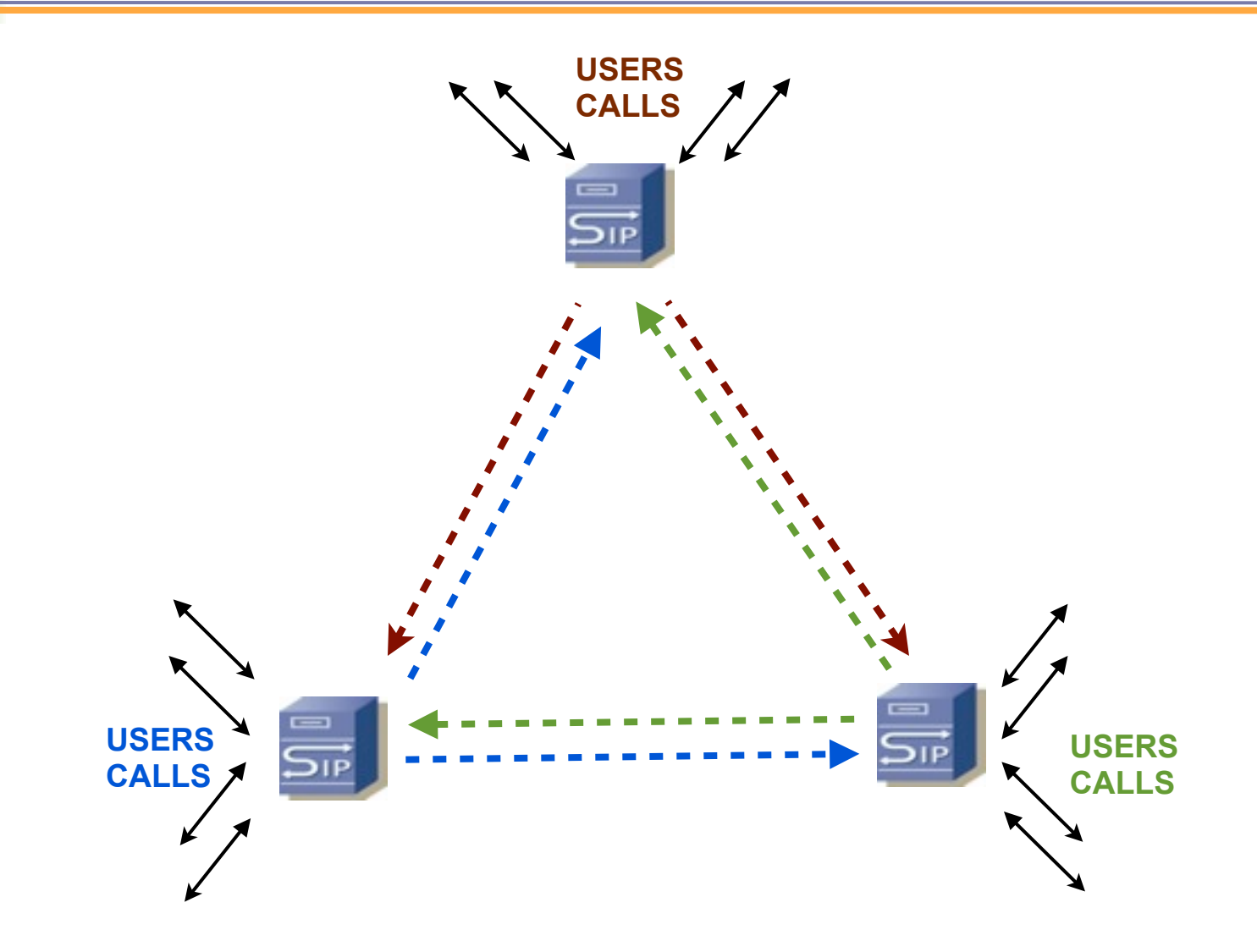

## Scalability

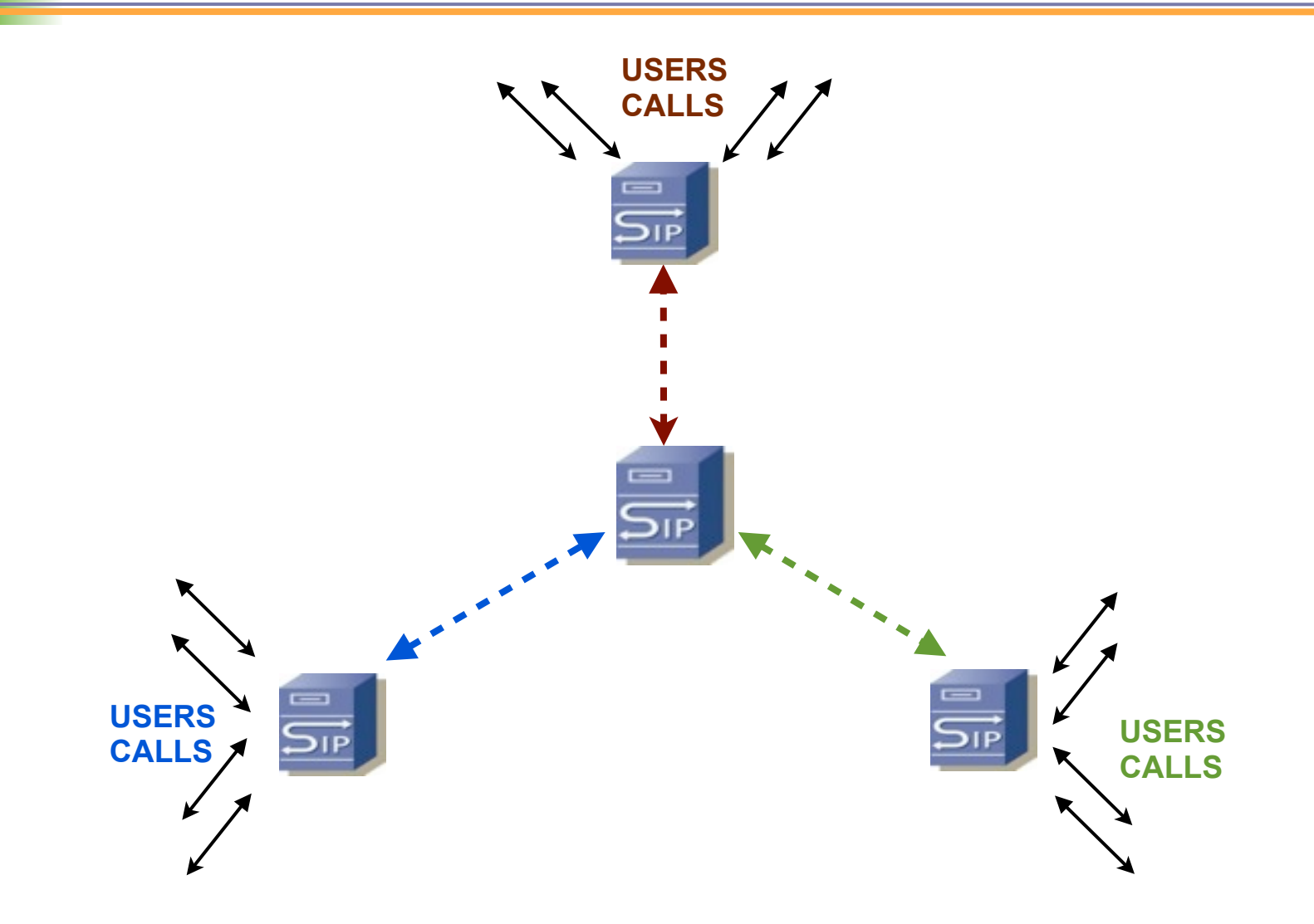

## Scalability

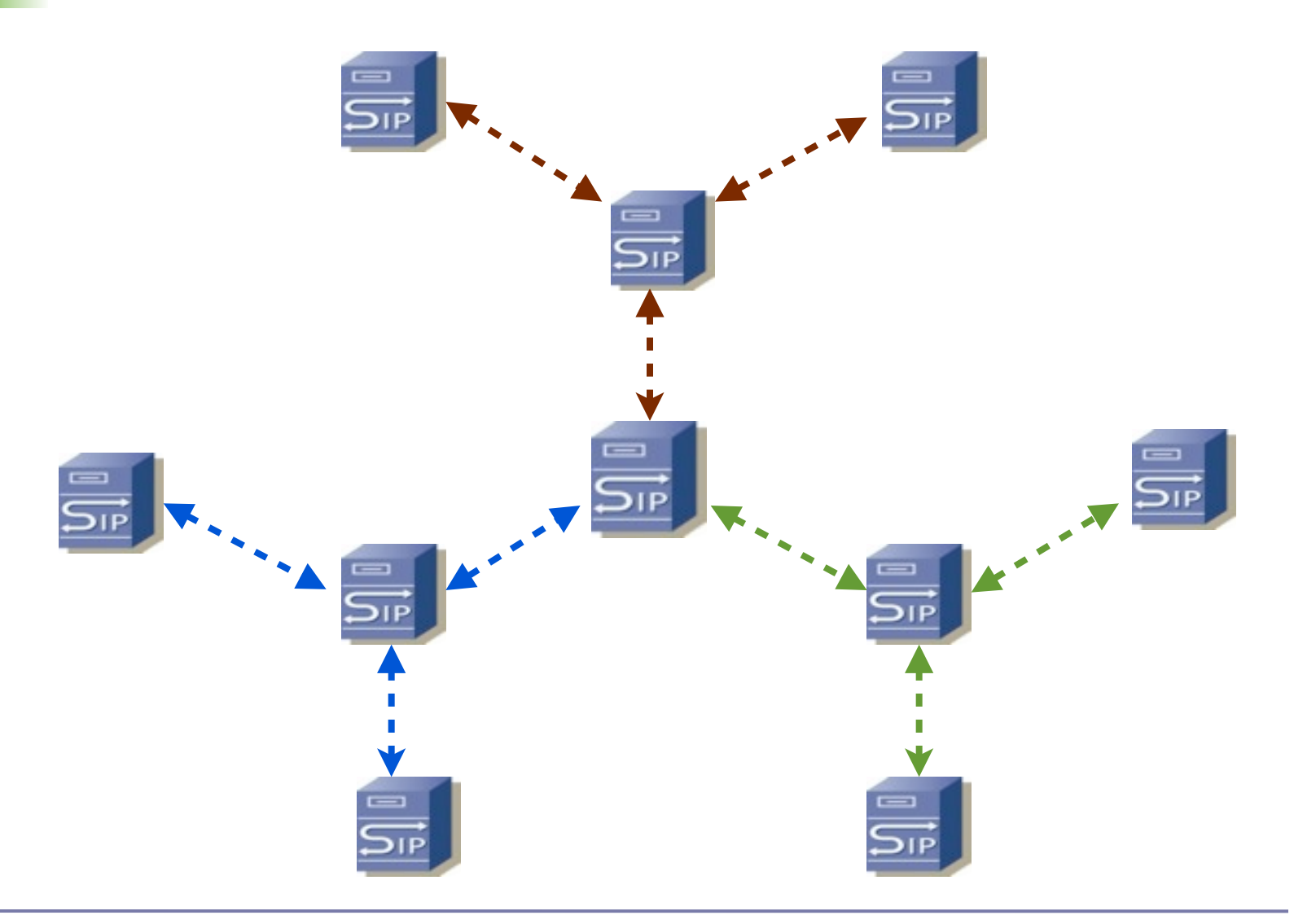

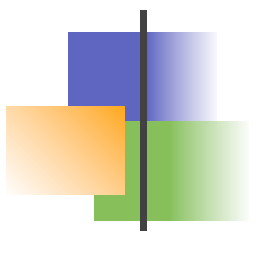

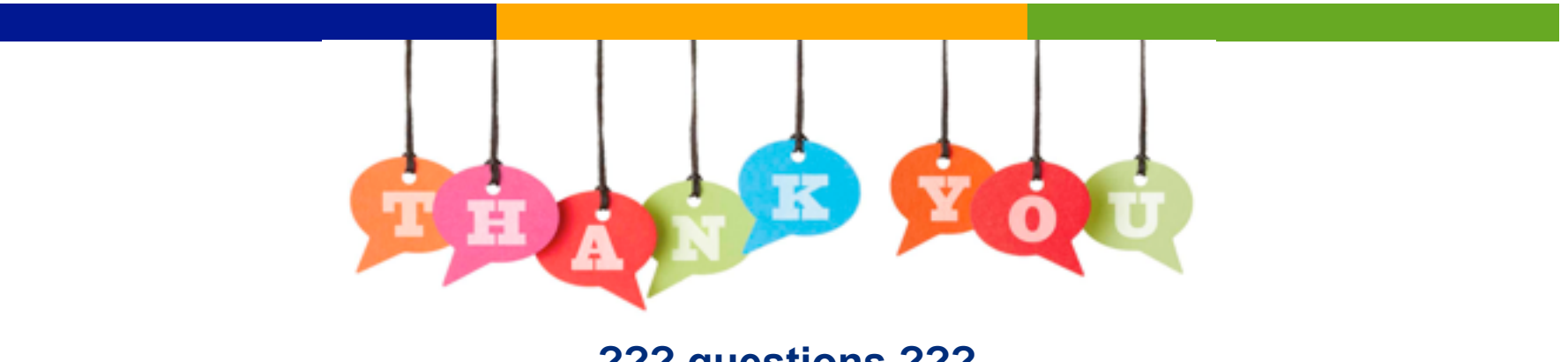

**??? questions ???**

**[www.asipto.com](http://www.asipto.com) @miconda**

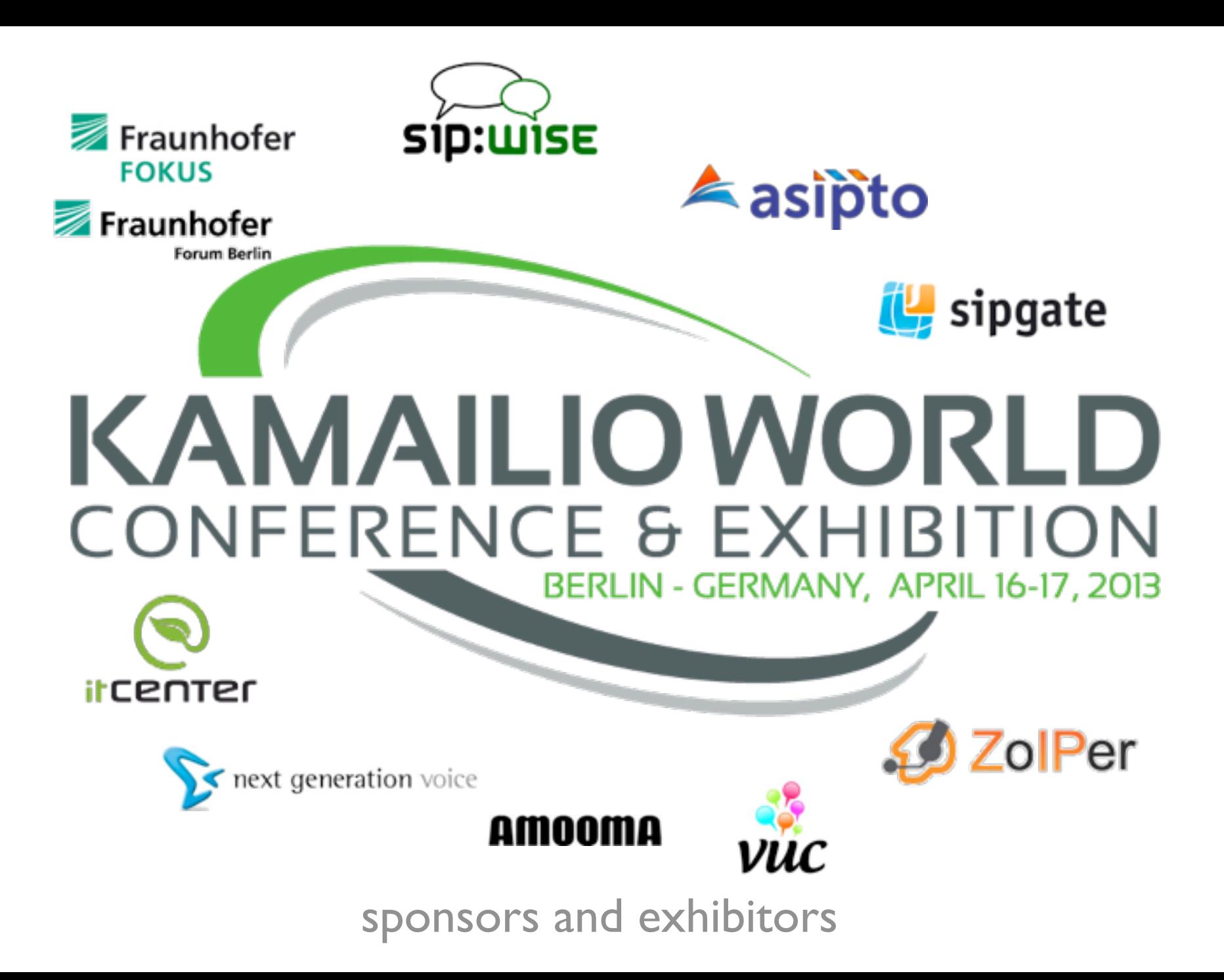